**Photoshop CS5 Full Version Download**

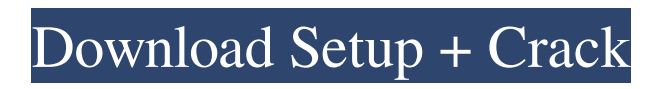

**Free Photoshop Download Laptop Crack + [Latest-2022]**

To use Photoshop as a tool for image manipulation, you need to understand the concepts and layers used within this program. Fortunately, Photoshop has provided a layer-based, objectoriented environment that can allow you to perform most basic tasks.

**Free Photoshop Download Laptop Crack+ With Keygen PC/Windows (Latest)**

Features of Adobe Photoshop Automatic (Photo) retouching Basic image corrections Basic image enhancements Basic image functions Basic image editing Blur tool Bulletproofing Compositing Color correction Color matching Creative effects Cropping Designing Duplicating Filters Filters tab Fixed contrast Fog Graphic design tools Hair styles Hue/Saturation adjustments Image adjustments Image adjustments: Curves Image adjustments: Levels Image adjustments: Recompose Lighting Merge Move/Copy/Paste Modifying color New Oil painting Offset Photo filters Picture adjustments Picture adjustments: Color space Picture adjustments: Sharpness Rotoscoping Selecting tools

Strokes Saturation/Lightness Saving Scaling: Free transform Spot Removal Technologies Text Transform Trim Toning Transfer (picture and color) Video Artwork Advanced Advanced filter Blending modes Background eraser Color burn Color balance Composition tools Contrast tool Cropping Curves tool Dashboard Effects Expression Filter gallery Folders Geometric shapes Glow Gradient editor History brush History panel History viewer Hue/Saturation tool Image bin Image modes Image processing Image-editing modes Image styles Luminance Masking Mask tool Move tool Painting Playback Quick Mask Refine Edge Reflection Reverse mask Reveal background Rolling shutter Save for Web/Print Scaling tool Saving Sharpen Sharpen tool Smart objects Spot healing brush Spot healing tool Storyboard Text tools Trim Vignette Video backgrounds Video filters Video transitions Video effects 05a79cecff

Enjoy some ketchup while watching that clip above. Some people figure where else to put ketchup, eh? The best thing about this is the girl on the left, played by Katherine Vitz. I know you can't tell from this picture, but her face is pained and almost shocked. I'm a man, I've never seen such a look on a woman's face. Any woman? Is that still a guy thing? :). It is the heart wrenching story of an Englishman who spends his life making its fun and love for his second wife Anna. He is a honest man. It takes him a long while before he realizes that she can't bear any more children as a result of all the injuries she suffered during the war. She don't say why that is. Elias manages to meet with a doctor who advises that he should have another sex with Anna. So he hires the services of a prostitute. She agrees to have sex with him for a hundred thousand. She has trouble because he is unable to do it. Meanwhile, their two sons are constantly belittling their parents, so they don't visit their parents, they don't help out with their chores, etc. Elias and Anna have decided they want to go visit their sons. They hitchhike and make it there. While they are waiting for their sons to get home from school they have some fun together. It is here that the audience is introduced to the ketchup that it has been drinking. The boys come home. They are very happy to see their parents and say, "What's for dinner?" "You," their mother says. They take it as a joke. "You," their father says. "Hey, there's too much pressure on us!" they say. "And," their mother says, "If you were half as loving as this bottle of ketchup, I'd really love you!"

"We're going out tonight, so I have something to do. I'll be back to cook dinner," they say and they go out. The boys comes back a few hours later, take one look at their dinner, and both start to cry. "There isn't anything to eat! Look at the way Mom and Dad are dressed! Don't you care about them?" "We want to see Mom and Dad! Why aren't they here?"

## **What's New in the Free Photoshop Download Laptop?**

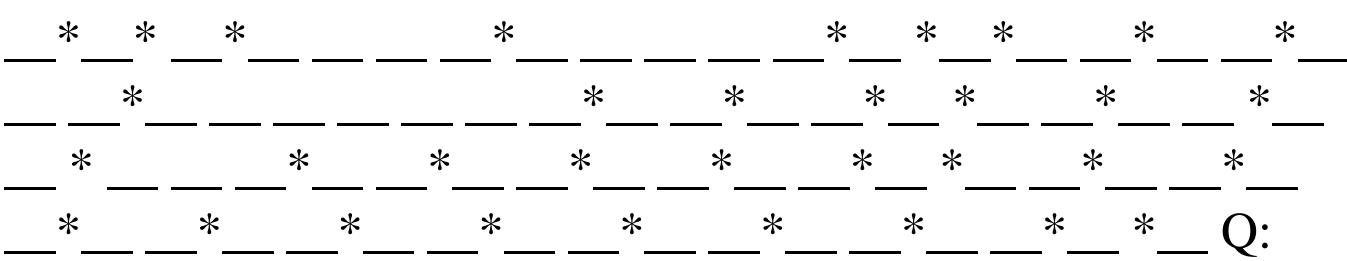

Align a JLabel I created a form that has a text box, two radio buttons and a submit button. The radio buttons display check boxes and the submit button displays a square. I'm trying to align the input text box with the radio button, but my text box is being shoved off to the right by a few pixels. How do I get the text box to align with the radio button? A: You may look at using a GridLayout for your form. Here is a link to the Oracle Tutorial on using GridLayout. For example: JFrame frame = new JFrame("GUI"); frame.setSize(200, 200); JPanel leftPanel = new JPanel(); leftPanel.setBackground(Color.BLACK); leftPanel.setPreferredSize(new Dimension(100, 100)); JPanel rightPanel = new JPanel(); rightPanel.setBackground(Color.RED); rightPanel.setPreferredSize(new Dimension(100, 100)); JButton  $leftButton = new JButton("Left"); JButton rightButton = new$ JButton("Right"); JLabel label = new JLabel("Text"); JTextField

field = new JTextField(10); JPanel compositePanel = new JPanel(); compositePanel.setBackground(Color.GREEN); compositePanel.add(leftPanel); compositePanel.add(field); compositePanel.add(rightPanel);

compositePanel.add(rightButton); compositePanel.add(label); compositePanel

## **System Requirements For Free Photoshop Download Laptop:**

## Runtime: CPU: DX11: Windows 7 SP1 or Windows 8.1 SP1 DX9: Windows 7 SP1 or Windows 8.1 SP1 DX8: Windows 7 SP1 or Windows 8.1 SP1 GPU: ATI Mobility Radeon HD 5000 series, 6000

## Related links:

<https://www.reperiohumancapital.com/system/files/webform/jahviri403.pdf> <https://www.vub.be/en/system/files/webform/photoshop-elements-12-download-trial.pdf> [https://www.cnaclassnorthernva.com/wp-content/uploads/2022/07/photoshop\\_download\\_old\\_version\\_free.pdf](https://www.cnaclassnorthernva.com/wp-content/uploads/2022/07/photoshop_download_old_version_free.pdf) <https://duolife.academy/photoshop-mx-2018-crack-free-download/> [https://bunkerbook.de/upload/files/2022/07/s4hnuwndB5R9sY9vabG3\\_01\\_14f85167f0eddeb4ff67254e642e8e93\\_file.pdf](https://bunkerbook.de/upload/files/2022/07/s4hnuwndB5R9sY9vabG3_01_14f85167f0eddeb4ff67254e642e8e93_file.pdf) [https://www.origins-iks.org/wp-content/uploads/2022/07/photoshop\\_cs6\\_latest\\_update\\_download.pdf](https://www.origins-iks.org/wp-content/uploads/2022/07/photoshop_cs6_latest_update_download.pdf) <https://mamawong.de/download-adobe-photoshop-cc-2019-for-free-with-unlimited-license-to-use-photoshop-cc-2019-forever/> https://artienz.com/upload/files/2022/07/vi4dUs3EO3Unli2pFqzE\_01\_14f85167f0eddeb4ff67254e642e8e93\_file.pdf [https://www.aberdeenmd.gov/sites/g/files/vyhlif4101/f/uploads/mpia\\_form\\_costs\\_for\\_website\\_2020.pdf](https://www.aberdeenmd.gov/sites/g/files/vyhlif4101/f/uploads/mpia_form_costs_for_website_2020.pdf) [https://diak.sk/wp-content/uploads/Photoshop\\_CC\\_20\\_with\\_Crack\\_and\\_License\\_Key.pdf](https://diak.sk/wp-content/uploads/Photoshop_CC_20_with_Crack_and_License_Key.pdf) <https://goldcoastuae.com/2022/07/01/download-windows-10-photoshop/> <https://www.theblender.it/photoshop-cs5-free-download/> [https://lavo-easy.ch/wp-content/uploads/2022/07/versioncuedll\\_Adobe\\_Photoshop\\_cs3.pdf](https://lavo-easy.ch/wp-content/uploads/2022/07/versioncuedll_Adobe_Photoshop_cs3.pdf) [https://socialagora.xyz/upload/files/2022/07/WRFUFSHthxoMJYBLiwKk\\_01\\_14f85167f0eddeb4ff67254e642e8e93\\_file.pdf](https://socialagora.xyz/upload/files/2022/07/WRFUFSHthxoMJYBLiwKk_01_14f85167f0eddeb4ff67254e642e8e93_file.pdf) [https://immense-inlet-94711.herokuapp.com/editing\\_photoshop\\_download.pdf](https://immense-inlet-94711.herokuapp.com/editing_photoshop_download.pdf) <https://yourtripboy.com/photoshop-download/> <http://cicatsalud.com/html/sites/default/files/webform/perrcher583.pdf> <https://training.cybersecurityinstitute.co.za/blog/index.php?entryid=3538> [https://dubaiandmore.com/wp-content/uploads/2022/07/download\\_photoshop\\_40\\_free.pdf](https://dubaiandmore.com/wp-content/uploads/2022/07/download_photoshop_40_free.pdf) <https://trikonbd.com/newly-updated-adobe-photoshop-cs6/>